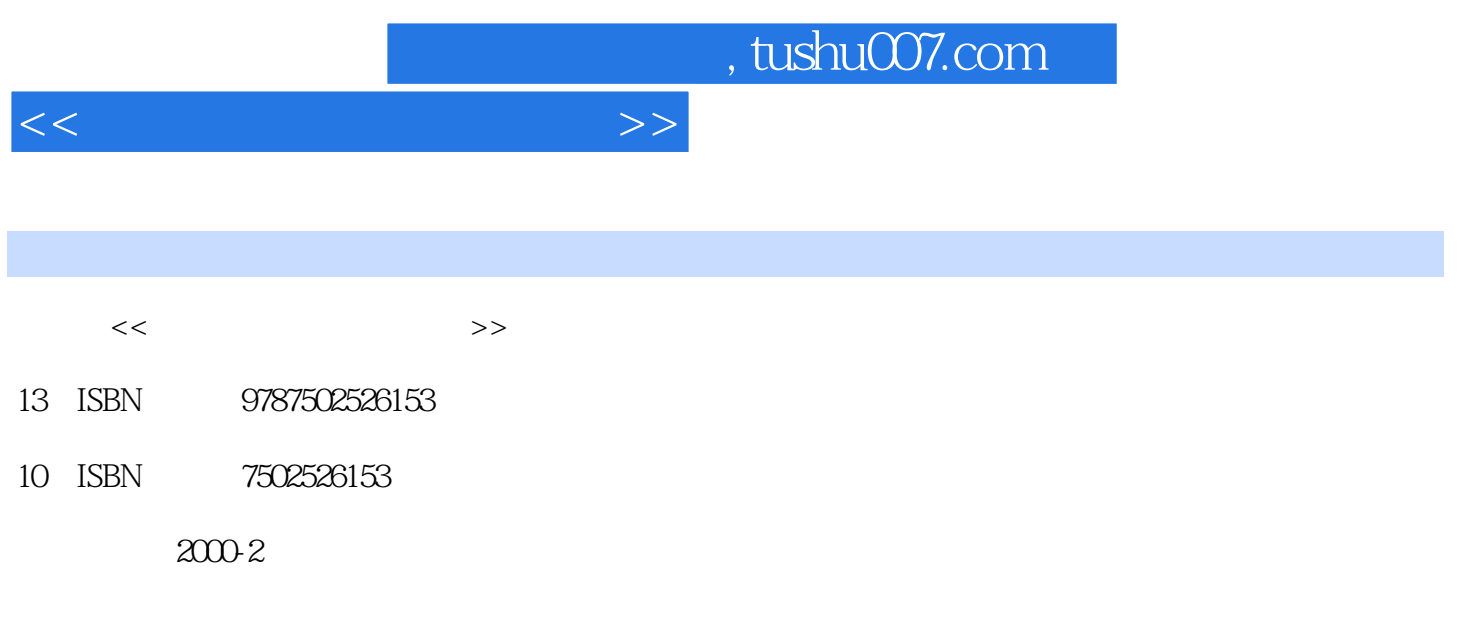

PDF

## 更多资源请访问:http://www.tushu007.com

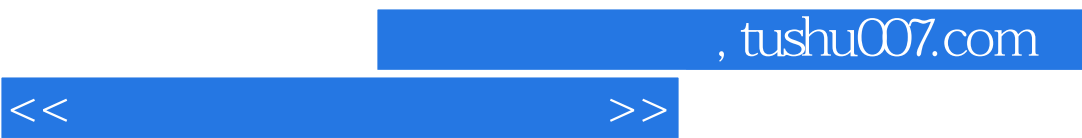

, tushu007.com

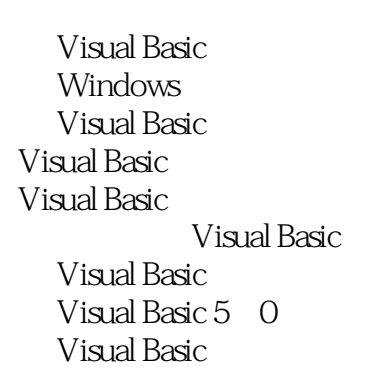

 $<<$  and  $>>$ 

Visual Basic Visual Basic

Visual Basic Visual Basic

DO…Loop For...Next For Each...Next

## , tushu007.com

Exit Sub Exit Function Visual Basic TextBox Label PictureBox Frame CommandButton CheckBox OptionButton  $ComboBox$ ListBox HScrollBar VScrollBar Timer Shape Line Image

 $<<$  and  $>>$ 

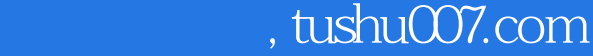

<<图形与多媒体自修教室>>

CD Wave MIDI

AVI MPEG

MCI

MCI

MCI MCI  $MCI$ MCI MCI  $MCI$ MCI Error ErrorMessage MCI AutoEnable ButtonEnabled ButtonVisible<br>Command Multimedia MCI DeviceType Enabled FileName

, tushu007.com

<<图形与多媒体自修教室>>

From hWndDisplay Mode RecordMode TimeFormat 十三、TO属性 UpdateInterval Wait MCI ButtonClick Done StatusUpdate MCI MCI MCI CD MCI MIDI WAV MCI MCI Animation Animation Windows API API Apl API

> Win95 Windows 95

## $API$

mciExecote mceSendstring mciGetErrorString sndPlaysound

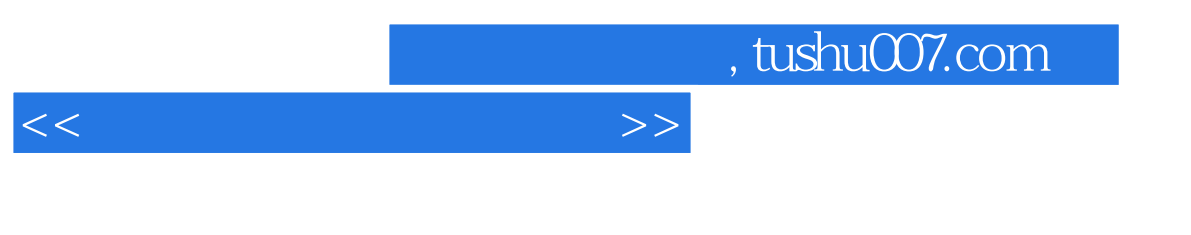

INI  $\begin{array}{lll} \text{INI} & \\ \text{INI} & \end{array}$ Windows API 三、读写INI文件

 $\frac{1}{2}$  and  $\frac{1}{2}$  and  $\frac{1}{2}$  a SPLASH

> Visual Basic 5<sup>0</sup> Visual Basic 5 OService Pack 3

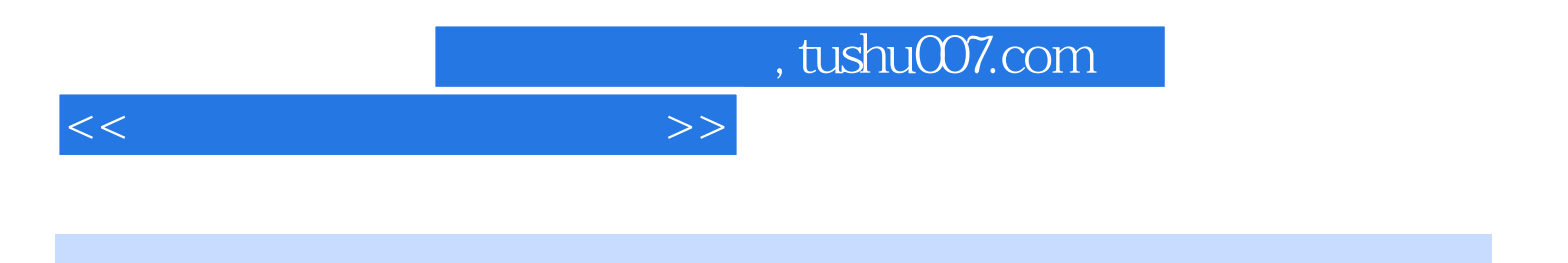

本站所提供下载的PDF图书仅提供预览和简介,请支持正版图书。

更多资源请访问:http://www.tushu007.com